Государственное бюджетное дошкольное образовательное учреждение детский сад № 87 Красносельского района Санкт-Петербурга

G

# **Электронный Образовательный Ресурс «Журнал интеллект-карт» «Набор интерактивных плакатов»**

## *ЦЕЛЬ:*

**Повышение познавательного интереса у детей, стимулирование мыслительной деятельности и развитие творческого начала.** 

### *ОБРАЗОВАИЕЛЬНЫЕ ЗАДАЧИ:*

- **расширять кругозор дошкольников через электронные ресурсы;**
- **формировать у детей чувство социально-активной личности;**

### *РАЗВИВАЮЩИЕ ЗАДАЧИ:*

- **развивать внимание детей, вовлекать их в активную познавательную деятельность;**
- **развивать познавательные процессы: память, внимание, мышление, воображение, восприятие;**

### *ВОСПИТАТЕЛЬНЫЕ ЗАДАЧИ:*

- **мотивировать детей к получению новых знаний;**
- **осуществлять поддержку детской инициативы и самостоятельности;**

# **Зимние игры пользуются «Зимние забавы»**

**большой популярностью у взрослых и детей. Чем же можно заняться зимой на улице? Это можно узнать если воспользоваться плакатом «Зимние забавы»[https://view.genial.ly/6552](https://view.genial.ly/65522b50cc41bd00111d97da/interactive-image-interactive-image) [2b50cc41bd00111d97da/interactive](https://view.genial.ly/65522b50cc41bd00111d97da/interactive-image-interactive-image) [-image-interactive-image](https://view.genial.ly/65522b50cc41bd00111d97da/interactive-image-interactive-image)**

**растительным миром пустыни, саванны и джунглей, будет интересно с плакатом «Вот так Африка»[https://view.genial.ly/655](https://view.genial.ly/65522b50cc41bd00111d97da/interactive-image-interactive-image) [22b50cc41bd00111d97da/interacti](https://view.genial.ly/65522b50cc41bd00111d97da/interactive-image-interactive-image) [ve-image-interactive-image](https://view.genial.ly/65522b50cc41bd00111d97da/interactive-image-interactive-image)**

## **Познакомиться с животными и «Вот так Африка»**

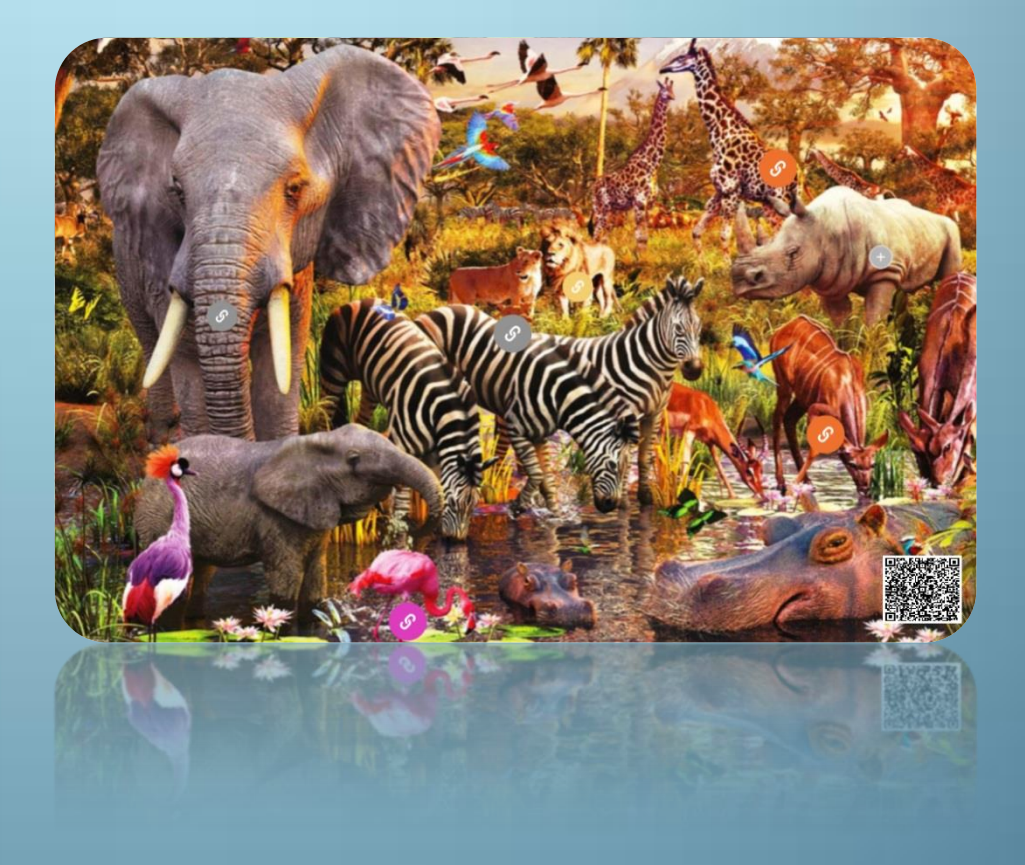

**Познакомиться с разными видами спорта и поиграть в игру на внимание можно с помощью интерактивного плаката «Виды спорта»[»https://view.genial.ly/638](https://view.genial.ly/638077f4dd245e00112278eb/interactive-image-interactive-image) [077f4dd245e00112278eb/interactiv](https://view.genial.ly/638077f4dd245e00112278eb/interactive-image-interactive-image) [e-image-interactive-image](https://view.genial.ly/638077f4dd245e00112278eb/interactive-image-interactive-image)**

## **«Виды спорта»»**

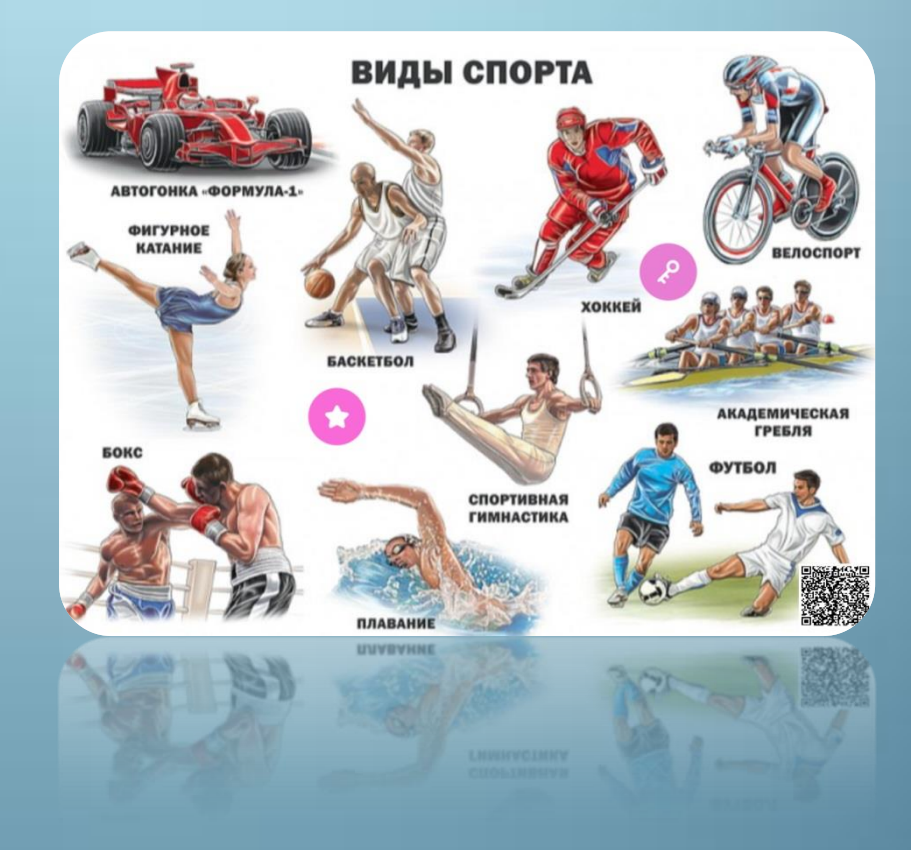

**Как же здорово, отдыхать в деревне «На хозяйском дворе» летом! А если поиграть с интерактивным плакатом «На хозяйском дворе», то можно, не только послушать, как кричит по утрам петушок, но и отгадывать загадки.**

**[https://view.genial.ly/6380768a31ee93](https://view.genial.ly/6380768a31ee9300123dd8dd/interactive-image-interactive-image) [00123dd8dd/interactive-image](https://view.genial.ly/6380768a31ee9300123dd8dd/interactive-image-interactive-image)[interactive-image](https://view.genial.ly/6380768a31ee9300123dd8dd/interactive-image-interactive-image)**

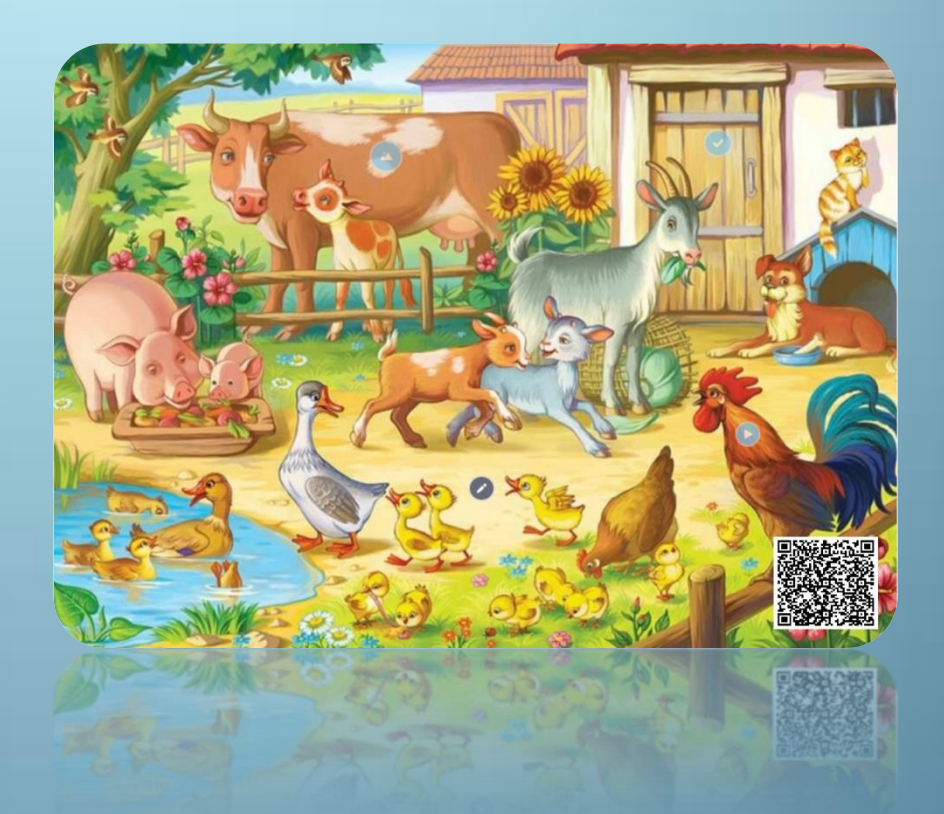

**Чтобы узнать много интересного об «На морском дне» акулах, и кто такие эти необычные рыбы прилипалы? Вам поможет интерактивный плакат «На морском** 

**дне[»https://view.genial.ly/65523254a8](https://view.genial.ly/65523254a8f3cc00110661c0/interactive-image-interactive-image) [f3cc00110661c0/interactive-image](https://view.genial.ly/65523254a8f3cc00110661c0/interactive-image-interactive-image)[interactive-image](https://view.genial.ly/65523254a8f3cc00110661c0/interactive-image-interactive-image)**

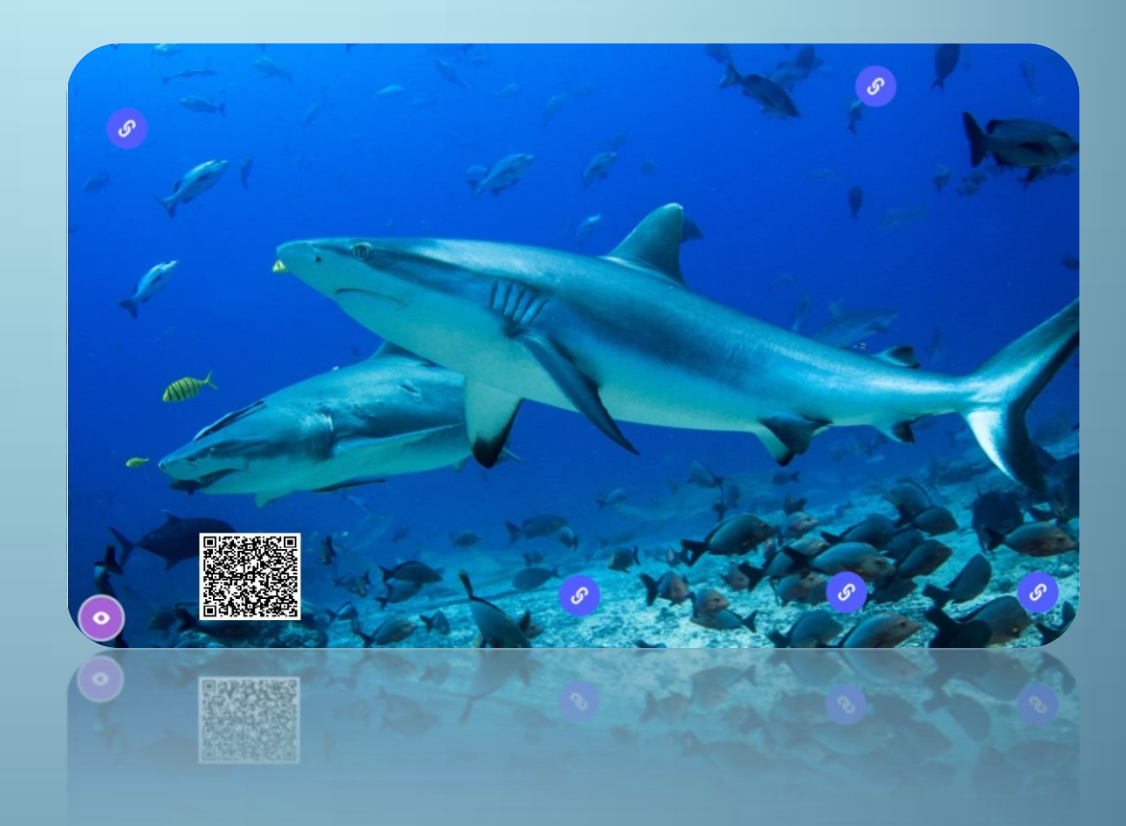

**А вы слушали оркестр? Конечно же да! А узнать и послушать как звучат духовые, струнные и ударные музыкальные инструменты с помощью интерактивного плаката «Оркестр», будет вдвойне интересней[.https://view.genial.ly/638](https://view.genial.ly/638090c09432ce00189956e4/interactive-image-interactive-image) [090c09432ce00189956e4/interactive](https://view.genial.ly/638090c09432ce00189956e4/interactive-image-interactive-image)[image-interactive-image](https://view.genial.ly/638090c09432ce00189956e4/interactive-image-interactive-image)**

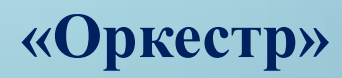

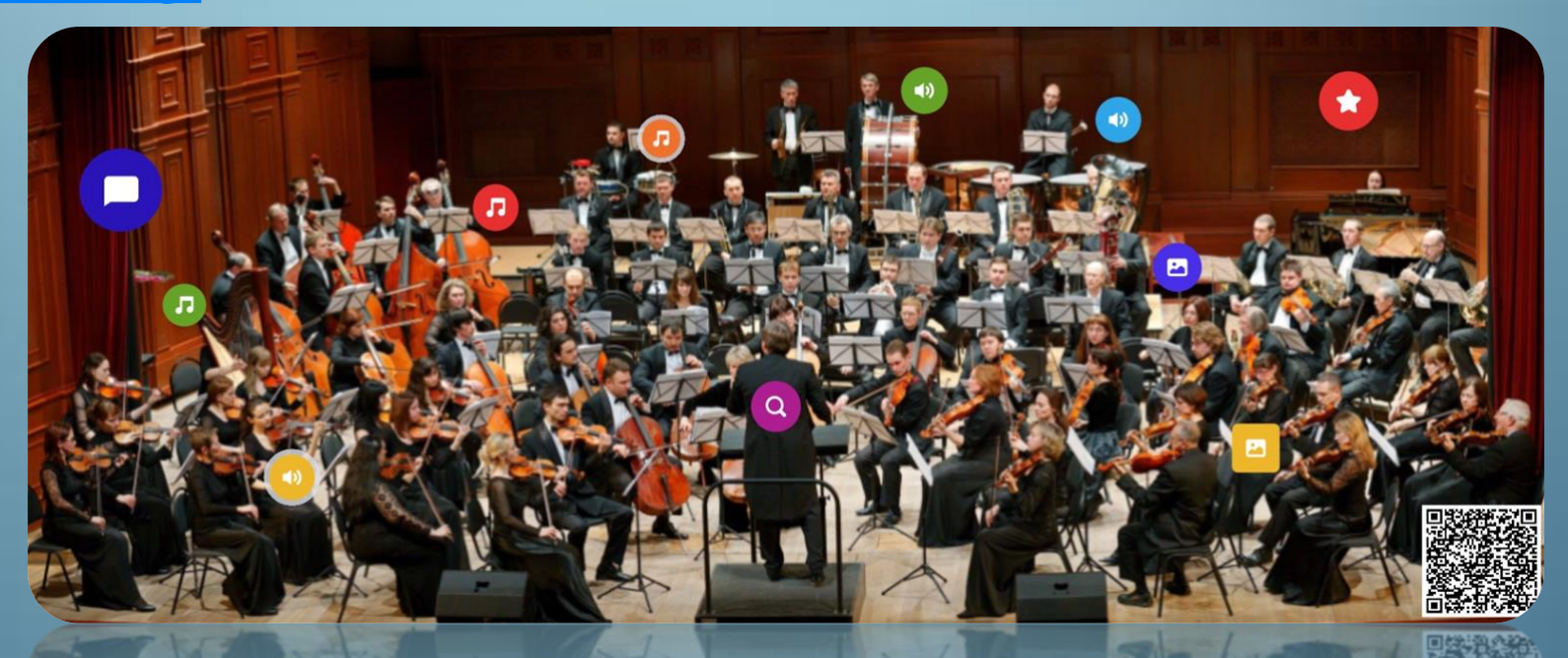

**Узнать почему не все звери впадают в спячку на зиму, и почему очень холодно и голодно птичкам в зимнее время? А ещё послушать веселую зимнюю песню, можно с помощью интерактивного плаката «Зимушка зима[»https://view.genial.ly/6389b2dc1](https://view.genial.ly/6389b2dc1141880018ae2cc3/interactive-image-interactive-image)**

**[141880018ae2cc3/interactive](https://view.genial.ly/6389b2dc1141880018ae2cc3/interactive-image-interactive-image) [-image](https://view.genial.ly/6389b2dc1141880018ae2cc3/interactive-image-interactive-image)  [interactive](https://view.genial.ly/6389b2dc1141880018ae2cc3/interactive-image-interactive-image) [-image](https://view.genial.ly/6389b2dc1141880018ae2cc3/interactive-image-interactive-image)**

## **«Зимушка -зима»**

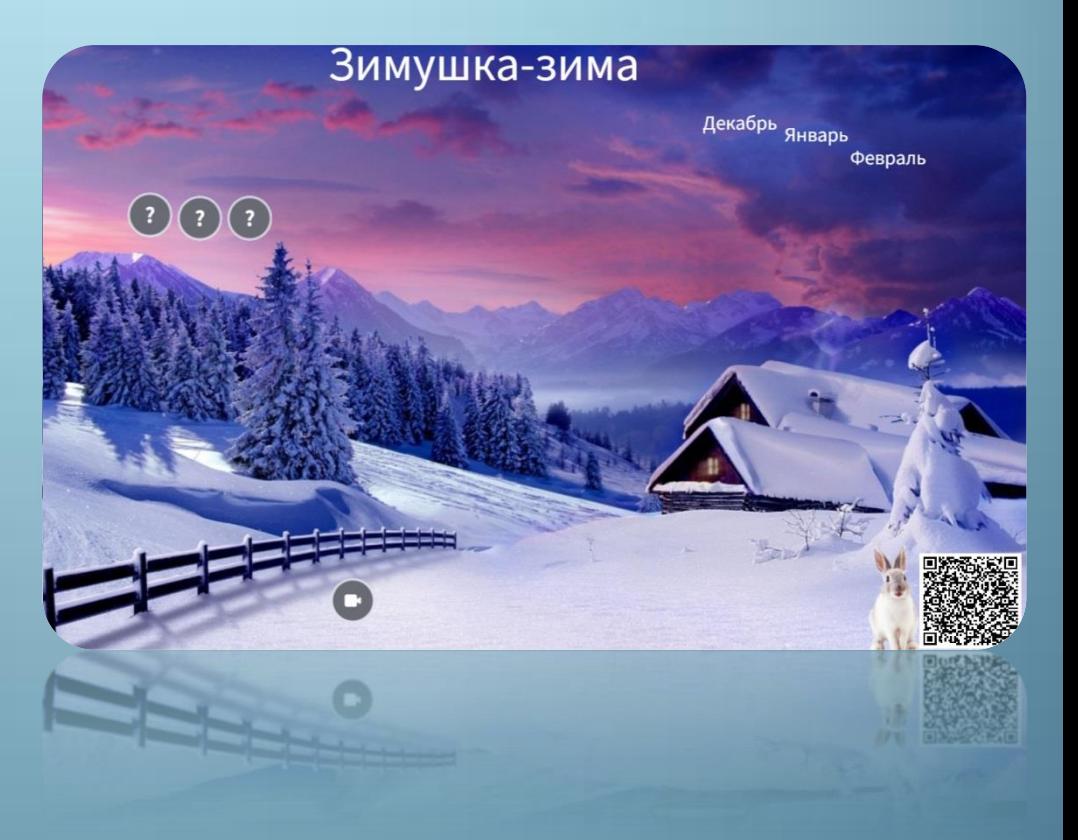

**Послушать щебетание птиц весной, или как смастерить скворечник, вам поможет интерактивный плакат «Весна пришла» [https://view.genial.ly/6380763c31ee93](https://view.genial.ly/6380763c31ee9300123dd857/interactive-image-interactive-image) [00123dd857/interactive](https://view.genial.ly/6380763c31ee9300123dd857/interactive-image-interactive-image) [-image](https://view.genial.ly/6380763c31ee9300123dd857/interactive-image-interactive-image)  [interactive](https://view.genial.ly/6380763c31ee9300123dd857/interactive-image-interactive-image) [-image](https://view.genial.ly/6380763c31ee9300123dd857/interactive-image-interactive-image)**

## **«Весна пришла»**

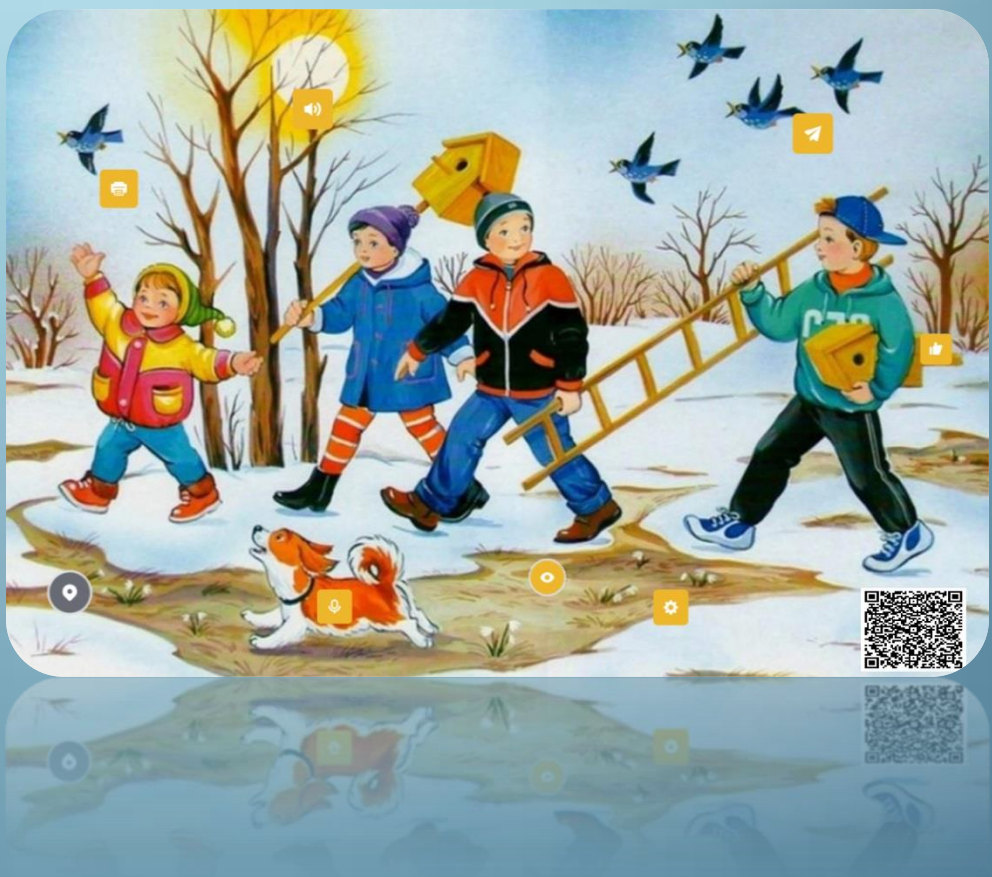

## **С помощью журнала интерактивных интеллект-карт, можно с большим интересом и пользой узнать много интересного по таким темам как:**

**«Транспорт»[https://coggle.it/diagram/Y4CNf\\_nDY3Pf5i](https://coggle.it/diagram/Y4CNf_nDY3Pf5iWo/t/%D0%B2%D0%B5%D1%81%D0%BD%D0%B0/50562cf5f9b562500af41fddbfb3940e26b2bd82bc8ef4abc7424112699f8fb3) [Wo/t/%D0%B2%D0%B5%D1%81%D0%BD%D0%B0/50562cf5f9](https://coggle.it/diagram/Y4CNf_nDY3Pf5iWo/t/%D0%B2%D0%B5%D1%81%D0%BD%D0%B0/50562cf5f9b562500af41fddbfb3940e26b2bd82bc8ef4abc7424112699f8fb3) [b562500af41fddbfb3940e26b2bd82bc8ef4abc7424112699f8fb3](https://coggle.it/diagram/Y4CNf_nDY3Pf5iWo/t/%D0%B2%D0%B5%D1%81%D0%BD%D0%B0/50562cf5f9b562500af41fddbfb3940e26b2bd82bc8ef4abc7424112699f8fb3)**

### **«Овощи, фрукты,**

**ягоды»[http://alpha.web.mindonmap.com/view/84fecd1464daa](http://alpha.web.mindonmap.com/view/84fecd1464daaea1) [ea1](http://alpha.web.mindonmap.com/view/84fecd1464daaea1)**

**«Африка»[http://alpha.web.mindonmap.com/view/4b8b5042](http://alpha.web.mindonmap.com/view/4b8b504205ab22a6) [05ab22a6](http://alpha.web.mindonmap.com/view/4b8b504205ab22a6)**

### **«Времена**

**года»[https://coggle.it/diagram/Y4CNzb1Eo51jmgzh/t/%D0%B2](https://coggle.it/diagram/Y4CNzb1Eo51jmgzh/t/%D0%B2%D1%80%D0%B5%D0%BC%D0%B5%D0%BD%D0%B0-%D0%B3%D0%BE%D0%B4%D0%B0-%D0%B1%D0%B5%D0%B7-%D0%BD%D0%B0%D0%B7%D0%B2%D0%B0%D0%BD%D0%B8%D1%8F) [%D1%80%D0%B5%D0%BC%D0%B5%D0%BD%D0%B0-](https://coggle.it/diagram/Y4CNzb1Eo51jmgzh/t/%D0%B2%D1%80%D0%B5%D0%BC%D0%B5%D0%BD%D0%B0-%D0%B3%D0%BE%D0%B4%D0%B0-%D0%B1%D0%B5%D0%B7-%D0%BD%D0%B0%D0%B7%D0%B2%D0%B0%D0%BD%D0%B8%D1%8F) [%D0%B3%D0%BE%D0%B4%D0%B0-](https://coggle.it/diagram/Y4CNzb1Eo51jmgzh/t/%D0%B2%D1%80%D0%B5%D0%BC%D0%B5%D0%BD%D0%B0-%D0%B3%D0%BE%D0%B4%D0%B0-%D0%B1%D0%B5%D0%B7-%D0%BD%D0%B0%D0%B7%D0%B2%D0%B0%D0%BD%D0%B8%D1%8F) [%D0%B1%D0%B5%D0%B7-](https://coggle.it/diagram/Y4CNzb1Eo51jmgzh/t/%D0%B2%D1%80%D0%B5%D0%BC%D0%B5%D0%BD%D0%B0-%D0%B3%D0%BE%D0%B4%D0%B0-%D0%B1%D0%B5%D0%B7-%D0%BD%D0%B0%D0%B7%D0%B2%D0%B0%D0%BD%D0%B8%D1%8F)**

**[%D0%BD%D0%B0%D0%B7%D0%B2%D0%B0%D0%BD%D0](https://coggle.it/diagram/Y4CNzb1Eo51jmgzh/t/%D0%B2%D1%80%D0%B5%D0%BC%D0%B5%D0%BD%D0%B0-%D0%B3%D0%BE%D0%B4%D0%B0-%D0%B1%D0%B5%D0%B7-%D0%BD%D0%B0%D0%B7%D0%B2%D0%B0%D0%BD%D0%B8%D1%8F) [%B8%D1%8F](https://coggle.it/diagram/Y4CNzb1Eo51jmgzh/t/%D0%B2%D1%80%D0%B5%D0%BC%D0%B5%D0%BD%D0%B0-%D0%B3%D0%BE%D0%B4%D0%B0-%D0%B1%D0%B5%D0%B7-%D0%BD%D0%B0%D0%B7%D0%B2%D0%B0%D0%BD%D0%B8%D1%8F)**

**«Карандаш»[http://alpha.web.mindonmap.com/view/7d0b](http://alpha.web.mindonmap.com/view/7d0b528305f6fcf0)**

## **«Журнал интеллект-карт»**

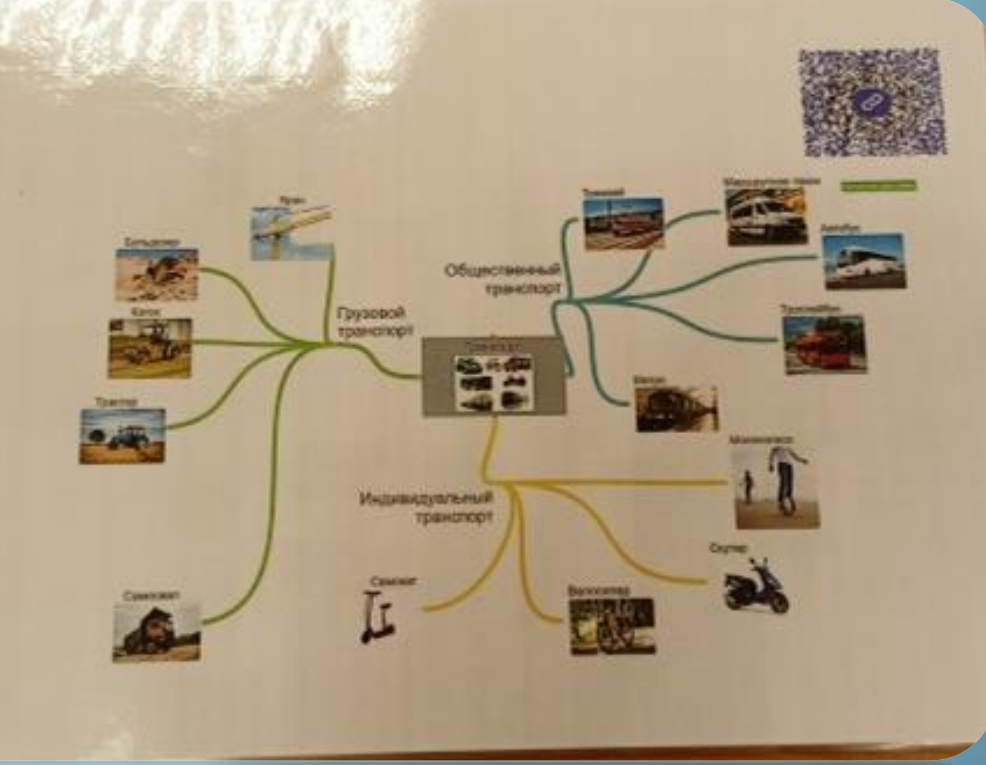

Государственное бюджетное дошкольное образовательное учреждение детский сад № 87 Красносельского района Санкт-Петербурга

G

# **Электронный Образовательный Ресурс «Журнал интеллект-карт» «Набор интерактивных плакатов»**